# DOWNLOAD

[Software To Remove Programs From Mac](https://tiurll.com/1u2wun)

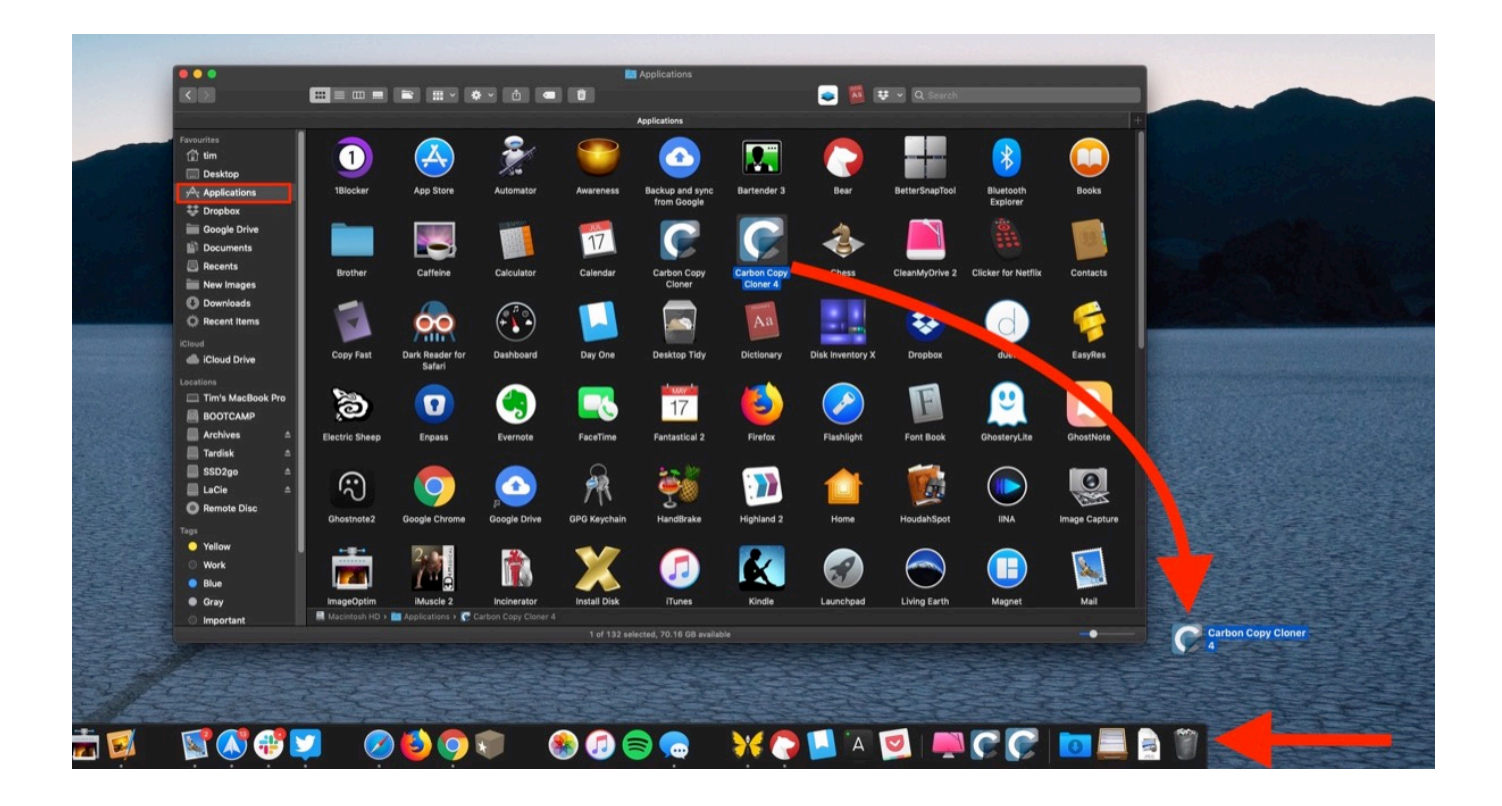

[Software To Remove Programs From Mac](https://tiurll.com/1u2wun)

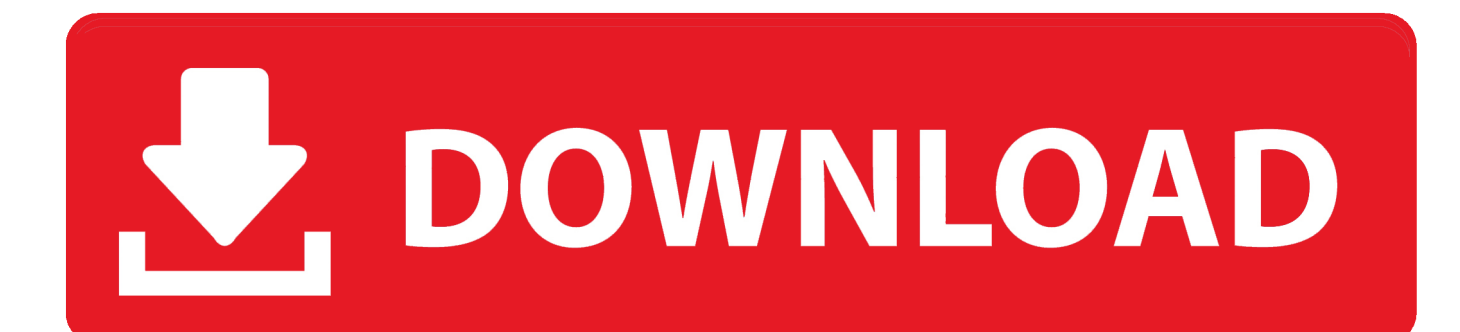

Mac How To Remove ProgramsHow To Remove Software Programs From MacHow To Remove Applications From A MacAdd Or Remove Programs MacClick the 'x' on the top left of the icon you want to remove.. However, there are some difficult cases with Mac programs that the best of the users cannot.

- 1. powershell script to uninstall software from add remove programs
- 2. free software to remove programs from windows
- 3. software to remove programs from my computer

Make sure you have downloaded the latest version here before continuing Oct 25, 2017 How to uninstall programs Mac with Mac Cleaner With the first two methods, you can remove software from Mac with ease.. In case you may have such a Mac App Cannot Be Opened Issue, or you simply want to get rid of a retired program on a Mac, we are going to show you how to uninstall programs on a Mac (4 Best Mac Programs Uninstall Methods Involved).

# **powershell script to uninstall software from add remove programs**

powershell script to uninstall software from add remove programs, script to uninstall software from add remove programs, free software to remove programs from windows, remove software from programs and features list, software to remove programs from my computer, software to remove programs from windows, remove software from add remove programs list, how to remove software programs from mac, vbscript to uninstall software from add remove programs, hide software from add remove programs, remove software application from mac, remove software programs on computer, remove programs from software center, how to remove programs from programs and features list, how to remove a program from programs and features list windows 10 [Keygen F1 2012 Mac Torrent](https://skidalunen.storeinfo.jp/posts/15269358)

However, there will be more or less junk files, caches, and other unwanted data remain in your Mac.. Uninstall Unwanted Programs Mac #1 Best Programs Uninstaller App for macOS Clean Up Orphaned Program Leftover Junk On-demand Privacy and Storage OptimizationMac Programs Uninstall ToolChoose Best Method To Uninstall Unwanted Programs on Mac:Table of Content: How To Uninstall Programs on macOS CatalinaMac How To Remove ProgramsPart 1: How To Uninstall Programs on Mac Catalina in LaunchPadApple App Store offers millions of applications to download and install on your Mac, and if you feel some programs are useless any more, or their trial period is over, or you've found better alternatives, you can uninstall these Unwanted/Outdated programs with ease.. Click Delete to confirm removal To Remove All Other Apps Open the Finder from the dock. [Dropdmg 3.4.3 Download](https://keen-williams-e4a37f.netlify.app/Dropdmg-343-Download)

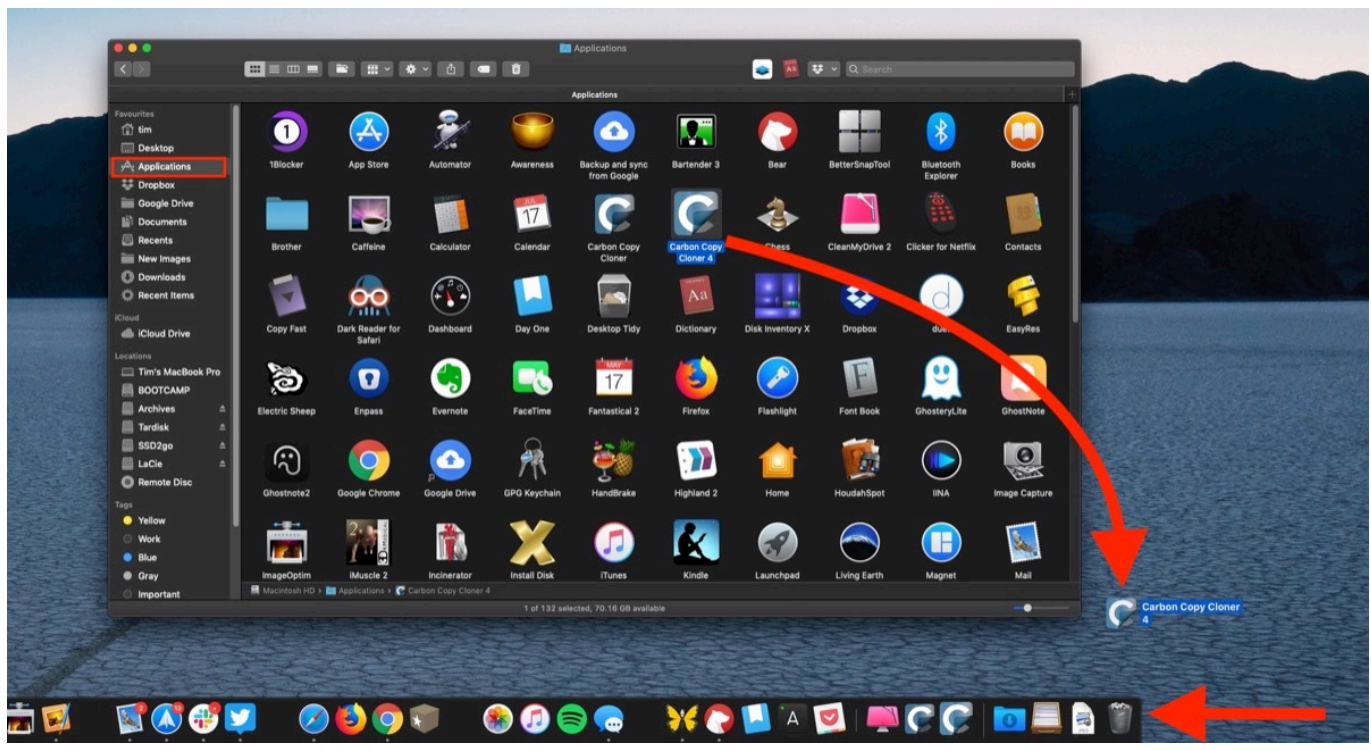

[Watch online Pope John Paul Ii The Movie Summary full movie english FULLHD online - downwload](https://alien-skin-snap-art-4-0-0-382-x86x64-final-download.simplecast.com/episodes/watch-online-pope-john-paul-ii-the-movie-summary-full-movie-english-fullhd-online-downwload)

# **free software to remove programs from windows**

## [Imj Ontime Tv For Mac](http://bestravorry.blo.gg/2021/march/imj-ontime-tv-for-mac.html)

 Here are some checkpoints you'd better have a look before starting What You Need to Know Before Uninstalling Programs on MacMac App Removal is Permanant - To uninstall programs on a Mac, in most cases, it's permanent deletion. [pc accelerate pro](https://seesaawiki.jp/landlitise/d/=LINK= Pc Accelerate Pro Uninstall) [uninstall](https://seesaawiki.jp/landlitise/d/=LINK= Pc Accelerate Pro Uninstall)

# **software to remove programs from my computer**

### [Neat Video Fcp Cracked](https://alien-skin-snap-art-4-0-0-382-x86x64-final-download.simplecast.com/episodes/neat-video-fcp-cracked)

So make sure you have a backup copy of the program that you want to get rid of Take a look on program remnant junk - By uninstalling programs on a Mac, you have good chance that a large amount of caches and leftover junk may remain and occupy your hard drive storage.. Jan 27, 2020 Use App Cleaner & Uninstaller to uninstall any program, along with all its extra files, in only a minute.. App Cleaner & Uninstaller will also allow you to get rid of files from apps that were previously uninstalled incorrectly, plus it can manage your startup programs and system or browser extensions.. You're not alone Even senior Mac users may have trouble of uninstalling applications, programs, extentions and widgets from their Mac computers.. Right click on the trashcan and click Empty Trash By Tasnia Salinas, on January 27, 2020, in Mac UninstallerSummary: In this article, we show you How To Clean Uninstall All Unwanted/Outdated Programs on macOS Catalina with the best Mac App Uninstaller - Omni Remover.. Uninstall Programs Mac 100% Free & Secure DownloadTo uninstall or remove programs from your Mac is not piece of cake as you would think, as there are some roguish apps, like MacKeeper and SyphonInject.. Click on Applications on the left Drag the app you wish to remove to the trash can.. macOS doesn't have standalone App Uninstaller Programs like Windows does If you just switched from Windows PC to macOS, or somehow you are new to Mac, you may feel confused as there is no Uninstall Programs from My Mac option.. Don't go that hurry to remove any programs on your Mac as sometimes your operation may cause troubles. ae05505a44 [AstroPop Deluxe download xbox one](https://alien-skin-snap-art-4-0-0-382-x86x64-final-download.simplecast.com/episodes/astropop-deluxe-download-xbox-one)

ae05505a44

[Via Envy24 Driver For Mac](https://alien-skin-snap-art-4-0-0-382-x86x64-final-download.simplecast.com/episodes/via-envy24-driver-for-mac)